# **Master Data Visualization with Tableau For Dummies**

Tableau is a powerful data visualization software that can help you turn your data into stunning visuals that make it easy to understand and communicate insights. If you're new to Tableau, or if you're looking to improve your skills, Tableau For Dummies is the perfect book for you.

#### **[Tableau For Dummies \(For Dummies \(Computer/Tech\)\)](https://dimowa.com/read-book.html?ebook-file=eyJjdCI6Ik5GNjN6VkVURVpSdVVwQjR3bDhiZk1ZNlBxTnNZNEhuUFV3Z1ROZXVyWWk0NjNGdzkwWEdhZ1VcL2czVUNEV0JCWThRWTBaa3RHVUFFVmhuNVdiM252RnJPWDU0Umw3cTR4UDYycHZZckY4UGRHNERCbGpQWVpwRW9oYzVNb1dYb0JCc3c2OUZsU3FjZFYxUFwvdjJlbFEzcEtsbndLOXRNVzVGeGRoQWtuZUZiUmNpZStES2RSbGJQaDZoSHNRTTZqIiwiaXYiOiJjOTJlYjg3NmI4MTIyNWQ2OGYwYjQ1ZDcwZmM5NjFkNyIsInMiOiI1NTk0MDhmNTA3MDc0NmYyIn0%3D)**

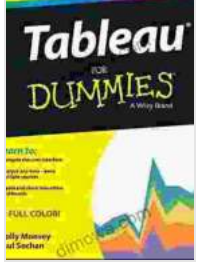

by Thomas Jefferson

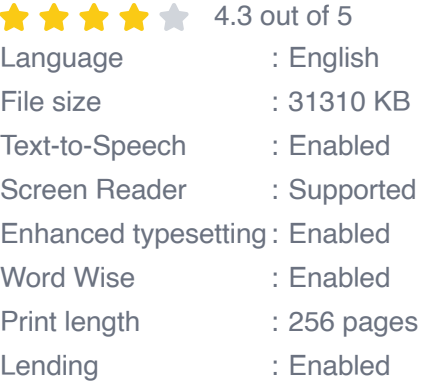

**[FREE](https://dimowa.com/read-book.html?ebook-file=eyJjdCI6Im5Dck0rUm5HZ0RJUERYaEtkYjdic2JWSVlFRnZld1hSQ2ViSGxhZXh1Y2UzRDkrKzRCSUI4cW5RMm1jYSsyVzNtTDlvWXB2UE1LNExVTUZKOVE1OWFGZm84WUFTNFp0SGZZSkJqZ2k3Q1dJUjlvXC9YU3dxYjVlS1FaUDVsSjE0UEk4cFJuNkhueGI0VWFKQlhjdmxyQVVQVHBcL0ZWYXhGTWZva09yQkRrNlQxOXZ3ZnhXZ3VpYnFoQURwYzdoblVoIiwiaXYiOiJiYzJjZGYzMmE2NTQ5ZjY4NzUzYWM3OTIyZmE3ZTVlMyIsInMiOiIwMWM0ZGM5YmQ5MDBkZjA4In0%3D)DOWNLOAD E-BOOK** 

This book covers everything you need to know to get started with Tableau, from creating basic charts and graphs to building more complex visualizations. You'll also learn how to use Tableau to connect to different data sources, how to format and organize your data, and how to share your visualizations with others.

Whether you're a business professional, a data analyst, or a student, Tableau For Dummies can help you unlock the power of data visualization and make your data work for you.

#### **What's Inside?**

- Step-by-step instructions for creating basic and advanced  $\blacksquare$ visualizations
- How to connect to different data sources, including Excel, CSV, and SQL databases
- How to format and organize your data for optimal visualization  $\mathbf{u}$
- How to share your visualizations with others  $\blacksquare$
- Tips and tricks for getting the most out of Tableau ú.

#### **Who is this book for?**

Tableau For Dummies is perfect for:

- Business professionals who want to use data visualization to improve ú. their decision-making
- Data analysts who want to learn how to use Tableau to create stunning a. visuals
- Students who want to learn about data visualization and Tableau ú.

#### **About the Author**

Dan Murray is a Tableau Certified Associate and a data visualization expert. He has been using Tableau for over 10 years to help businesses of all sizes make better decisions with data. Dan is passionate about teaching others how to use Tableau effectively, and he has written several books and articles on the topic.

#### **Free Download Your Copy Today!**

Tableau For Dummies is available now at all major bookstores and online retailers.

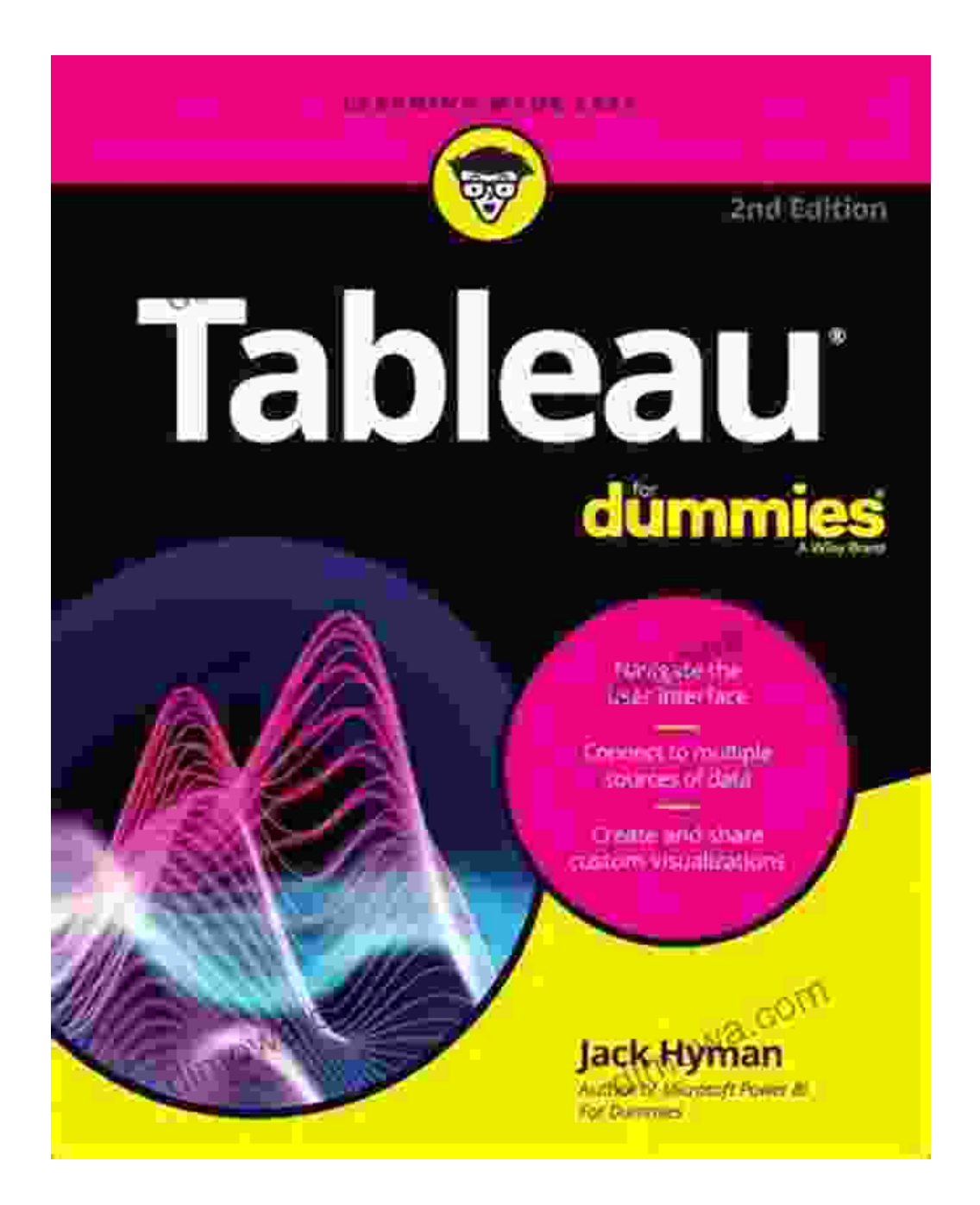

#### **[Tableau For Dummies \(For Dummies \(Computer/Tech\)\)](https://dimowa.com/read-book.html?ebook-file=eyJjdCI6Ik5GNjN6VkVURVpSdVVwQjR3bDhiZk1ZNlBxTnNZNEhuUFV3Z1ROZXVyWWk0NjNGdzkwWEdhZ1VcL2czVUNEV0JCWThRWTBaa3RHVUFFVmhuNVdiM252RnJPWDU0Umw3cTR4UDYycHZZckY4UGRHNERCbGpQWVpwRW9oYzVNb1dYb0JCc3c2OUZsU3FjZFYxUFwvdjJlbFEzcEtsbndLOXRNVzVGeGRoQWtuZUZiUmNpZStES2RSbGJQaDZoSHNRTTZqIiwiaXYiOiJjOTJlYjg3NmI4MTIyNWQ2OGYwYjQ1ZDcwZmM5NjFkNyIsInMiOiI1NTk0MDhmNTA3MDc0NmYyIn0%3D)**

by Thomas Jefferson

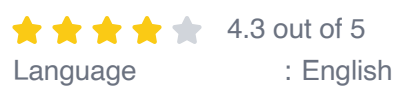

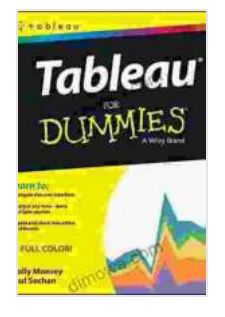

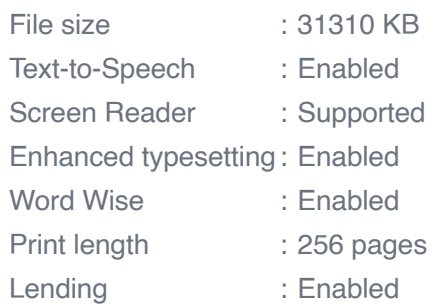

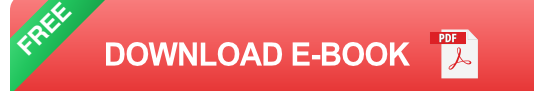

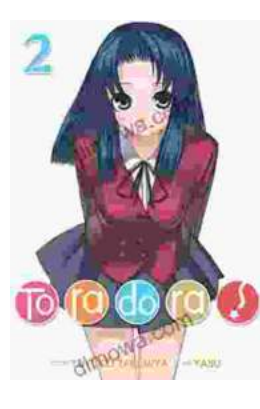

### **[Toradora Light Novel Vol Yuyuko Takemiya](https://dimowa.com/full/e-book/file/Toradora%20Light%20Novel%20Vol%20Yuyuko%20Takemiya.pdf)**

By Yuyuko Takemiya Step into the heartwarming and hilarious world of Toradora Light Novel Vol...

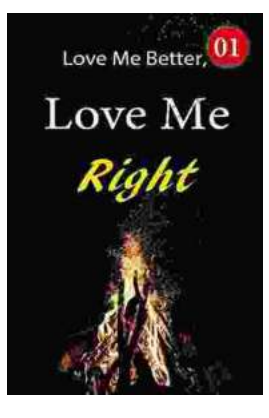

## **[Love Me Better, Love Me Right: A Journey of](https://dimowa.com/full/e-book/file/Love%20Me%20Better%20Love%20Me%20Right%20A%20Journey%20of%20Self%20Discovery%20and%20Healing.pdf) Self-Discovery and Healing**

Unveiling the Profound Power of Emotional Intelligence for a Fulfilling Life Embark on a Transformative Odyssey to Unlock Your Emotional Potential In this captivating...